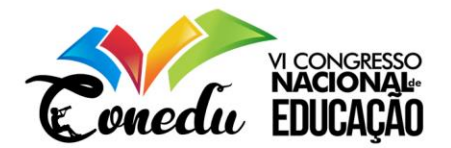

# **Inclusão digital em busca de desenvolvimento computacional de crianças e adolescentes: Um olhar para o futuro das intercomunicações sociais e profissionais**

David Kelvin Galindo Gonçalves<sup>1</sup> Joaci Galindo<sup>2</sup>

# **INTRODUÇÃO**

A informática vem adquirindo cada vez mais relevância no cenário educacional. Nesse sentido, a educação vem passando por mudanças estruturais e funcionais frente a essa nova tecnologia, onde a informática assume um papel de suma importância, pois funciona como agente de propagação de conhecimento. Ela funciona como um meio didático, na medida em que pode oferecer representação específica de um saber, devido as suas facilidades de manuseio e suas infinitas possibilidades. A introdução de conhecimentos por meio dos computadores sobre tudo a internet faz com que os alunos por si só sejam protagonistas do seu próprio conhecimento, ferramenta que na atualidade tem sido muito difundida e tomou-se indispensável para qualquer ramo da sociedade em geral.

Com isso, temos a necessidade constante de continuar se qualificando, até mesmo para se manter competitivo no mercado de trabalho tão exigente. É necessário não somente consigam dominar tais recursos, mas também consigam expandir o seu campo visual, pois é sabido que precisamos ampliar nossos pensamentos e visão crítica do processo tecnológico para que saibamos e possamos utilizar as Tecnologias da Informação e Comunicação (TICs) para nosso crescimento.

A exclusão digital não está relacionada apenas as dificuldades econômicas de acesso aos computadores e a rede de informações mundial, mas também a existência de recursos adicionais que possibilitem aos indivíduos utilizarem a tecnologia em benefício próprio, essa vertente a inclusão digital é vista como um meio que torna possível a inclusão social dos indivíduos na comunidade atual. "O acesso à informação é uma importante oportunidade de aprendizado, poder e interação, mas pode ser também fonte de desintegração, exclusão social e pobreza, quando esse acesso não se dá de forma uniforme" (ALONSO, FERNEDA & SANTANA, 2010, p. 157). No mundo capitalista atual é fácil notar que o maior problema da inclusão digital não é a ausência de computadores, mas sim o analfabetismo em informação. O pressuposto da alfabetização em informação é o desenvolvimento do indivíduo no sentido de que ele seja capaz de encontrar, avaliar e tratar informações, que possibilitem a aplicação desses conhecimentos na solução de problemas e na tomada de decisões.

> "Reflexões no âmbito da educação tecnológica, enfatiza o desafio aos educadores e profissionais envolvidos no planejamento de cursos; fazer evoluir os conceitos e práticas que melhor permitirão ajustar a tecnologia ao processo ensinoaprendizagem, de modo que a mesma seja incorporada à prática educacional, como foi o lápis, o caderno e o livro". (SILVA, 2003, p.23)

**\_\_\_\_\_\_\_\_\_\_\_\_\_\_\_\_\_\_\_\_\_\_\_\_\_\_\_\_\_\_\_\_\_\_\_\_\_\_\_\_\_**

<sup>2</sup>Mestrado em Desenvolvimento e Meio Ambiente da Universidade Federal de Alagoas (UFAL), [joaci@pesqueira.ifpe.edu.br;](mailto:joaci@pesqueira.ifpe.edu.br)

<sup>1</sup>Graduando do Curso de Licenciatura Plena em Física do Instituto Federal de Pernambuco (IFPE) – Campus Pesqueira, [davidkelvink2@gmail.com;](mailto:davidkelvink2@gmail.com)

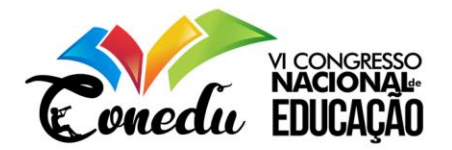

Nessa nova era, desde muito cedo, as crianças começam a ter contato com a tecnologia. Na atualidade estamos cada vez mais diante de milhares de sites na internet a nossa disposição; porém muitas pessoas ainda estão distantes dessa realidade virtual, pois ainda existem muitos limites para o acesso às informações disponíveis. E essas limitações perpassam por questões de ordem socioeconômica, técnica e cultural. A Internet hoje segundo pesquisas realizadas recentemente é o maior meio de busca por informações, porem de nada adianta o aluno fazer uma pesquisa na internet sem as devidas orientações. Nesse sentido cabe ao professor instruir os mesmos para que estes não façam simples cópias de textos e informações encontrados em sites, as orientações devem ser no sentido de demonstrar como encontrar sites confiáveis, com informações corretas e de fácil compreensão, onde a traves dos mesmo possa gerar conhecimentos, evitando ficar perdido em um "mar" de informações diversificadas.

O computador é uma ferramenta fantástica, porém não nos agrega valores o conhecimentos sozinho, é preciso o correr uma interação correta e saldável entre homem e maquina, no contexto educacional é fundamental utilizar recursos de informática para o ensono, porém não deve-se transformar a máquina na principal figura educacional, professores e alunos devem assumir esses papeis tornando-se protagonistas nesse processo construção do conhecimento. (SILVA, 2003, p 23).

É fato que a todo instante dependemos do uso das TICs para comunicarmos virtualmente ou realizarmos pesquisas e o aprendizado ou essa noção de conhecimento e inclusão digital proporcionada por este projeto se torna cada vez mais constante, tornando assim de grande relevância. O conhecimento de meios digitas de transmissão de informação é fundamental na preparação de jovens para ingressar de forma mais competitiva no mercado de trabalho. Neste sentido, as ações do projeto visão elevar os níveis de conhecimentos dos educandos e usuários para um novo contexto de sociedade atual, ao qual eles poderão interagir diretamente com o computador, que é a ferramenta inicial para realização e expansão de conhecimento de diversas outras áreas da tecnologia, o projeto desenvolve também um processo de aprendizado para o uso de programas de escritório aos quais os usuários poderão utilizar em seu dia-a-dia como fonte para variados trabalhos, além disso, todos os conteúdos são transmitidos de modo a ampliar a visão do usuário para com a máquina, expondo assim ao seu conhecimento a novos softwares e hardwares.

O computador atualmente é uma das ferramentas mais utilizadas no mundo, na busca de conhecimento e informação, possuindo também as mais variadas utilidades, sendo usado em praticamente todos os setores da sociedade, isso torna essa ferramenta indispensável na vida de todos. Segundo (ANDRADE, 2009, p. 37), para desenvolver um melhor aproveitamento dessa fantástica tecnologia por parte de adolescente, surgiu esse projeto, o mesmo pretende que o estudante utilize a linguagem tecnológica computacional, atendendo às suas necessidades, valores, desejos, interpretações e compreensões, desenvolvendo assim a prática operacional que sobre tudo contribuíram para uma futura formação e escolha profissional. Pretende-se não apenas transmitir conhecimentos da usabilidade desta tecnologia, mas também possibilitar a formação crítica, racional do aluno, possibilitando que o mesmo seja capaz de manusear programas, modificar e criar os mais diversos arquivos e materiais, dando valor às suas ideias e pensamentos. Sendo assim este projeto busca entre outras coisas estimular e desenvolver habilidades e potenciais dos alunos, através das etapas da construção do saber que estabeleça um entendimento relacionado ao seu próprio cotidiano.

> (83) 3322.3222 contato@conedu.com.br www.conedu.com.br

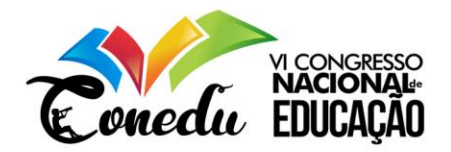

## **METODOLOGIA**

O objetivo deste projeto é desenvolver a formação do curso de informática básica e o curso de design gráfico, tornando os alunos aptos a manusear o computador e seus recursos, sendo capaz de manusear, criar e editar diversos arquivos, tais como: imagem, áudio e vídeo, assim como conhecer e adquirir conhecimentos através da internet, produzir textos personalizados, planilhas eletrônicas, apresentação de slides, criação de desenhos vetoriais, edição de imagens bitmap entre outros assuntos relacionados. Através do desenvolvimento de competências básicas e profissionais necessárias a permanente aquisição desses conhecimentos, desenvolvendo assim aptidões para a vida social, intelectual e profissional, promovendo uma futura transição entre a vida escolar e a carreira profissional. Para melhor compreensão do que será aprendido pelos alunos desses dois cursos segue abaixo uma lista com os tópicos a serem abordados:

- Compreender e utilizar o computador de modo simples e prático, enfatizando o sistema operacional Windows, tornando-se capaz de manusear suas diversas ferramentas e programas;
- Desenvolver competências para construção de texto, utilizando aplicativo profissional específico, que contém diversas funcionalidades relacionadas à edição e configurados de textos;
- Desenvolver habilidades para construção de planilhas eletrônicas, através de um programa profissional, que disponibiliza diversas ferramentas e possibilidades para esta finalidade;
- Construir competências para criação de apresentações de slides, dos mais variados tipos, com finalidade de uso pessoal, escolar e profissional;
- Compreender e utilizar a internet de modo geral, enfatizando a sua importância, facilidade e o modo correto de usa-la, evitando pesquisas erradas e pessoas mal intencionadas;
- Possibilitar o domínio de recursos tecnológicos específicos possibilitando à inserção no mercado de trabalho e no processo de formação, através de programas de criação de desenhos vetoriais;
- Desenvolver a edição de imagens bitmap de maneira profissional, habilidade essa necessária em vários ramos empresariais como por exemplo: gráficas, empresas de designer de imagens e etc.;

## **Desenvolvimento do Projeto**

Projeto realizado no MOFAC (Movimento Fraterno de Ação Comunitária), localizado na cidade de Pesqueira-PE. O mesmo tem por finalidade a ministração de aulas de informática básica e do curso profissionalizante de design gráfico, para alunos de 12 a 16 anos de idade. Os cursos duram aproximadamente 10 meses cada. E ocorreram no laboratório de informática do MOFAC, onde no mesmo possui dez computadores com acesso à Internet, softwares e jogos educacionais e de raciocínio logico, assim como diversos programas, exemplo: editores de texto, planilhas eletrônicas e apresentações de slides, programas de desenho vetorial e bitmap, e os programas básicos de edição de imagens, áudio e vídeo, contendo também os softwares profissionais relacionados à criação de desenhos vetoriais e edição de imagens bitmap, entre vários outros programas.

Inicialmente foram feitas diversas manutenções nos computadores preparando os mesmo para serem utilizados de maneira plena sem problemas, foram realizado limpeza geral nos gabinetes, formatações e instalação do sistema operacional e configuração do mesmo, também foram instalados todos os programas, aplicativos, softwares e jogos necessários para

> (83) 3322.3222 contato@conedu.com.br www.conedu.com.br

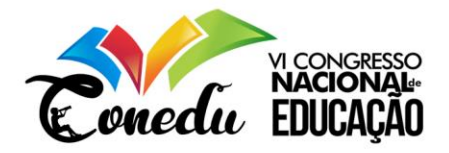

o desenvolvimento das aulas, essas medidas ocorreram na terceira e quarta semana de Fevereiro.

#### **Informática Básica**

O início das aulas ocorreu na primeira semana de março e finalizaram na terceira semana de dezembro do mesmo ano, foram criadas duas turmas inicialmente compostas por dez alunos cada, com idade variando entre os 12 (onze) e 14 (catorze) anos, com os quais se iniciou o curso de informática básica, que estudará vários programas ao longo do curso, o primeiro foi Sistema Operacional Windows, foram destinados dois meses e carga horaria de 24h, em seguida veio programas básicos de edição de imagens, áudio e vídeo, onde foi destinado um meses e carga horaria de 12h, houver o estudo da Internet contando com 6h aulas para o mesmo, teve também digitação básica, realizado em um meses e carga horaria de 12h, Microsoft Word, foram destinados dois meses e meio, carga horaria de 30h, Microsoft Excel onde foram destinados um mês e meio, carga horaria de 18h e por fim, Microsoft PowerPoint, destinado para este aproximadamente um mês, carga horaria de 12h. Neste curso ocorrerão dois encontros presenciais semanais no período da tarde como uma hora e trinta minutos de duração em cada dia para cada uma das duas turmas. O Curso tem um total de 114 (cento e catorze) horas aulas.

Nas aulas as disciplinas se integram e os conteúdos selecionados são aqueles que apresentam maior utilidade para os educandos, não são fragmentados, ou seja, possuem uma sequência lógica e estruturada. O método de ensino segue de maneira dinâmica buscando interagir sempre com a turma. As alunas seguiam a sequência de explicação através do projetor, com o auxílio do mesmo foi possível interagir com os alunos de modo que os mesmos desenvolverão em seus próprios computadores o que era apresentado, ao final das explicações para melhor fixação do conteúdo apresentado foram realizadas perguntas teóricas orais aos alunos que responderam também oralmente, ocorreram principalmente atividades práticas no computador com o intuito de levar os alunos a construírem o que aprenderam e por fim foram realizadas algumas atividades avaliativas as quais eram atribuídas notas de zero a dez para cada aluno individualmente, foi adotado a média seis para aprovação em todos os sete módulos que constitui este curso básico.

#### **Curso Profissionalizante**

Este curso teve início assim como o curso de informática básica e durou cerca de dez meses. Foi criada uma turma, com dez aluno, com idades variando entres os 14 (catorze) a 16 (dezessete) anos de idade, essas aulas ocorram com um encontro semanal de três horas de duração no período da tarde. O Curso tem carga horaria total de 120 (cento e duas) horas aulas. Os programas estudados nesse curso foram os seguintes: Corel Draw básico, onde foram destinados três meses e meio, carga horaria de 36h, Corel Draw avançado, destinado para o mesmos três meses e meio, carga horaria de 36h e finalizando ocorreu o curso de PhotoShop, no qual foram destinados quatro meses e meio, carga horaria de 48h.

As aulas ocorreram através de explicações com o auxílio de um projetor, aparte do qual os alunos ampliavam o que era apresentado. Nesse curso foram desenvolvidos conceitos fundamentais referentes a design, no qual seu objetivo foi estudar e criar diversas artes gráficas e edições de imagens. Com o desenrolar das aulas os alunos aprenderam os conceitos e construíram as atividades passadas em sala de aula. Foram desenvolvidas atividades relacionadas à criação de desenhos vetoriais como logomarcas, placas de lojas, cardápios, etc., foi realizado também a edição de imagens como o programa PhotoShop. Ao final das explicações para melhor compreensão do conteúdo foram realizadas atividades práticas no

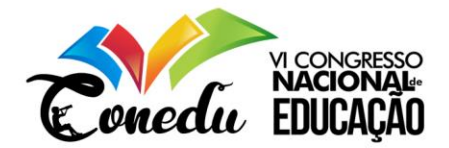

computador com o intuito de ampliar a pratica operacional individual, também foram propostos vários desafios para os alunos como, desenho de personagens de desenhos animados, edição de rostos de pessoas em imagens e etc., com esses desafios os alunos eram instigados a desenvolver suas próprias ideias, através do processo cognitivo de pratica e aprendizagem, e por fim foram realizados algumas atividades avaliativas as quais eram atribuídas notas de zero a dez para cada aluno individualmente, foi adotado a média sete para aprovação em todos os quatro módulos que constitui este curso.

#### **RESULTADOS OBTIDOS**

O presente projeto desenvolvido, contribuiu para experiências vivenciadas por alunos do MOFAC nesse projeto de informática, através do mesmo obteve-se a aprendizagem de novos conceitos tecnológicos, onde diante deste diferencial foi possível trabalhar em um ambiente com abordagens teóricas e principalmente praticas, direcionados aos conceitos atuais de informática. O projeto buscou desmistificar inúmeros conceitos tecnológicos de modo fácil e simples, dando ênfase ao desenvolvimento de atividades dinâmicas e práticas.

No curso de informática básica, foi notória a apropriação de diversos conhecimentos por parte dos alunos, os quais desenvolveram de maneira significativa os conceitos e as atividades passadas em sala, dos dezesseis alunos que iniciaram as aulas, houver apenas duas reprovações, apensar de alguns aluno terem de início uma certa dificuldade, porém com o decorrer das aulas eles compreenderam a lógica dos cursos. Os alunos demonstraram bastante interesse e entusiasmo com relação as aulas, devido a ser uma coisa nova para a maioria que tiveram pouco contato com computadores.

Com relação ao curso de informática profissionalizante (design gráfico), foram obtidos excelentes resultados, dos dez alunos que começarem o curso, houve apenas uma desistência no início das aulas devido à falta de tempo do aluno e uma reprovação, sendo assim oito alunos foram aprovados, apesar das dificuldades inicias devido a um certo gral de complexidade por se tratar de programas profissionais. Foi notado um bom interesse dos alunos neste curso, é importante ressaltar a qualidade da aula e dedicação do professor, esta dedicação ocorreu também de mesmo modo no curso básico. Os resultados aqui obtidos mostraram que o ensino da informática profissionalizante pode se tornar mais fácil de ser compreendido com uma mudança de atitude do profissional de ensino, incentivando sempre os alunos a participarem das aulas, criando desafios, atividades diferenciadas, entre outas formas de ensino, métodos estes formaram de maneira mais concreta o entendimento dos conceitos e o aprendizado prático dos temas trabalhados.

Após finalizar todas as aulas foi realizado uma exposição onde foi mostrado de forma cronológica tudo o que foi realizado no curso, essa exposição foi realizada em cartazes e em slides, os alunos divididos em duplas e em trio explicaram para o público presente várias atividades desenvolvidas em cada curso, essas apresentações duraram a tarde toda, foi muito gratificante para mim ver tamanha apropriação de conhecimento por parte dos alunos, fato está comprovado por todos os presentes na exposição. Buscou-se trabalhar com metodologias diferenciadas para atender a todos os alunos, onde alguns tinhas dificuldades em aprender somente com a explicação oral, outros na escrita em formas de apostilas e exercícios, em conformidade com (FRANCISCO, 2012 p. 59), "as atividades apresentadas pelo professor devem ser realizadas de forma adequada, para que seja possível que os alunos adquiram uma concepção da tarefa e um maior interesse pela mesma". Neste curso foram desenvolvidas e

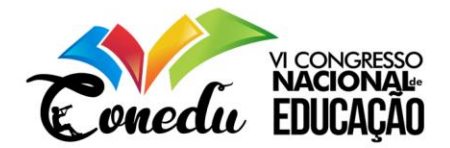

usadas várias estratégias de ensino e recursos metodológicos, para que os alunos compreendessem os conceitos e torná-los significativos para a sua vida. Essas estratégias de ensino diversificadas foram indispensáveis para o desenvolvimento das aulas onde concentrou-se esforços na qualidade da aula e no aprendizado significativo do aluno.

# **CONCLUSÃO**

Analisando os resultados obtidos logo, pode-se dizer que as conclusões das alunas de informática no MOFAC se deram de maneira satisfatória, isso pode ser observado através das notas dos alunos nas provas, nas atividades práticas desenvolvidas e na exposição final das atividades realizadas em todo os cursos. Os objetivos propostos foram alcançados com êxito, tanto em relação à fundamentação teórica quanto ao desenvolvimento das atividades práticas. Todo o conteúdo preestabelecido na ementa, calendário e o cronograma dos cursos foram transmitidos com sucesso. Entendeu-se então que os alunos compreenderam a importância de se estudar as tecnologias informacionais, as quais estão presentes em nosso cotidiano. Fato comprovado nas atividades, reflexões e debates sobre o tema desenvolvido em sala de aula. Diante do exposto, concluiu-se que, por trabalhar com vários alunos, de diferentes níveis de aprendizagem e idades variadas, onde cada um aprende no seu tempo e do seu jeito, ocasionou um desafio bastante promissor, devido a isso não é concebível que o professor desenvolva o conteúdo utilizando apenas uma única metodologia, por este motivo as diversas metodologias usadas contribuição ainda mais para o aprendizado dos alunos e para o sucesso do projeto de cursos de informática básica e profissionalizante.

Sinto-me na obrigação de dizer que o MOFAC com seus diversos projetos, é uma Instituição de suma importância para a vida de várias crianças e adolescentes, que oportuniza aos mesmos, momentos de diversão, aprendizagem, esporte, cultura e lazer, refletindo assim as necessidades da busca e renovação constante do conhecimento de maneira pratica e dinâmica.

## **REFERENCIAS**

DE PAULA, Jairo de Paula. **Inclusão: mais que um desafio escolar, um desafio social**. 2 ed. p.32, São Paulo/SP: Jairo de Paula, 2006.

SILVA, Antônio Mendes da Silva. **Os Três Pilares da Inclusão Digital**. Revista Espaço Acadêmico – Ano III – n°24, p. 23, 2003.

FRANCISCO, Prof. Dr. Francisco Nairton do Nascimento**,** Reitor do Instituto Federal de Educação, Ciência e Tecnologia do Tocantins. **Projeto Pedagógico do Curso Técnico e Suporte em Informática.** Palmas – TO, p. 59, 2012.

MOREIRA, M. A. - **A Teoria da Aprendizagem Significativa**. Aprendizagem Significativa: condições de ocorrência e lacunas que levam a comprometimentos. 1ª. Ed. São Paulo: Vetor. Cap. 1., 2008.

ALONSO, L. B. N.; SANTANA, G. P. **Inclusão digital e inclusão social: contribuições teóricas e Metodológicas.** Revista Barbarói. Santa Cruz do Sul, n. 32. P. 157, 2010.

ANDRADE, J. P. G.; SILVA, E. V. **Inclusão digital na Comunidade: uma proposta de extensão universitária** - Revista Tecnologias na Educação. UFMG, p.37, 2009.